# Závazné limity útlumu optických tras – přiměřené, objektivní, nekompromisní

Jan Brouček, Juraj Sukop

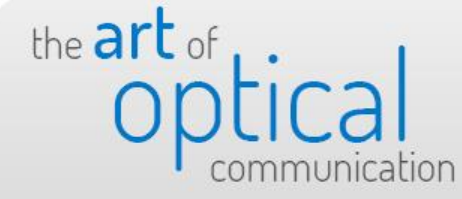

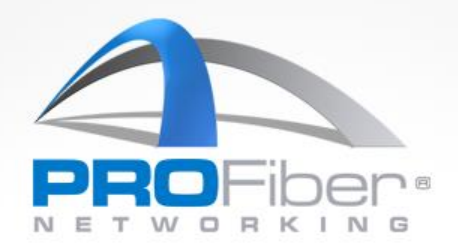

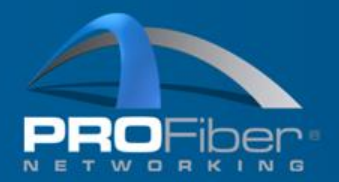

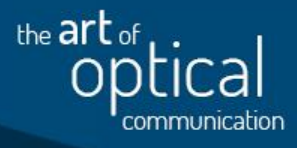

#### **Limit útlumu: IL (dB) =**

délka vlákna (L) x měrný útlum (dB/km) + + vložný útlum svaru (dB) x počet svarů + vložný útlum konektorového spoje (dB) x počet spojů

- Plus případně přidat další součástky ….
- Stanovení **limitů specifikace** pro každou vlnovou délku zvlášť

**maximální** vs **typické (průměrné**) hodnoty?

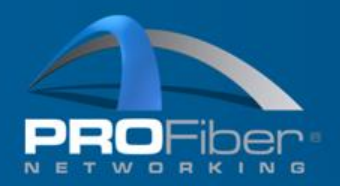

## Měření útlumu – hodnoty limitů

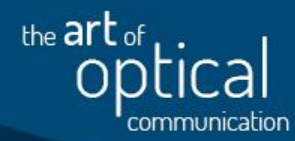

### **útlum svaru max 0,10 dB**

průměrný útlum svaru  $0.02 - 0.05$  dB rozdíl útlumu svaru na různých  $\lambda(A_{1550} - A_{1310})$  0,01 - 0,02 dB

## **útlum konektorového spojení v trase max 0,5 dB**

průměrný útlum konektorového spojení 0,1 - 0,3 dB

## **měrný útlum kabel. úseků**

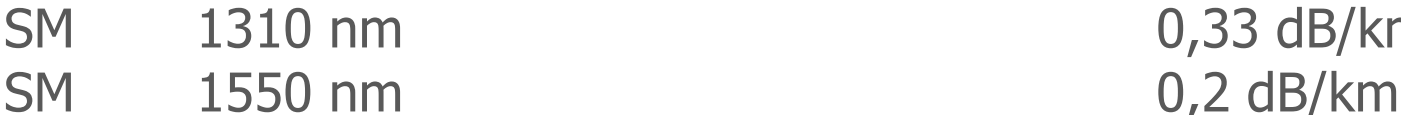

- MM 850 nm 2,5 3 dB/km
- MM 1300 nm 0,6 -1 dB/km

0,33 dB/km

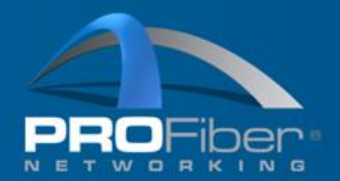

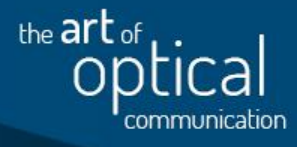

#### **Limit útlumu: IL (dB) =**

délka vlákna (L) x měrný útlum (dB/km) + + vložný útlum svaru (dB) x počet svarů + vložný útlum konektorového spoje (dB) x počet spojů

#### **Zavedená praxe už 30 let: maximální hodnoty**!

A když je výsledek (limit) moc velký (volný), tak zkusíme doplnit

**střední** hodnoty (např u svarů)

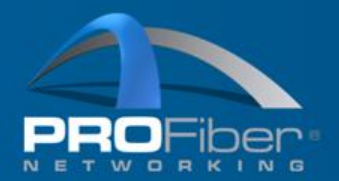

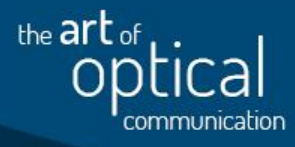

#### **Limit útlumu: IL (dB) =**

délka vlákna (L) x měrný útlum (dB/km) + + vložný útlum svaru (dB) x počet svarů + ložný útlum konektorového spoje (dB) x počet spojů

**Dimenzovat na maximální hodnoty? Neděláme něco špatně?** Jak dimenzují jiní?

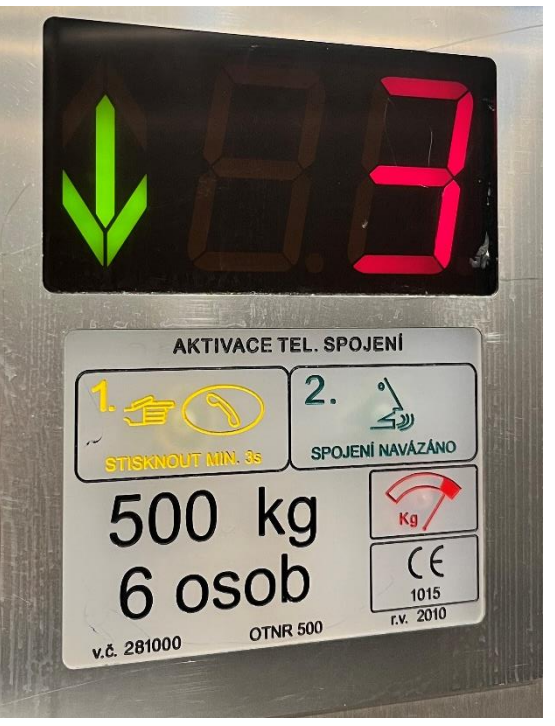

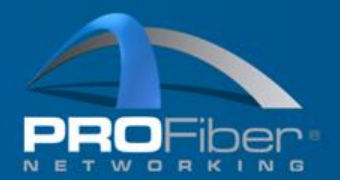

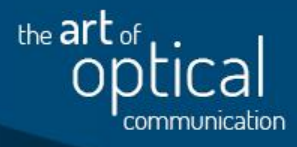

#### **Limit útlumu: IL (dB) =**

délka vlákna (L) x měrný útlum (dB/km) + + vložný útlum svaru (dB) x počet svarů + ložný útlum konektorového spoje (dB) x počet spojů

maximální hodnoty | střední hodnoty

**Někdo aplikuje divný hybrid: maximální + střední hodnoty**!

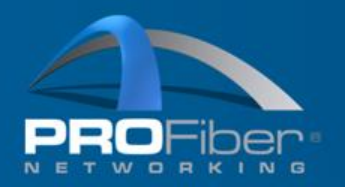

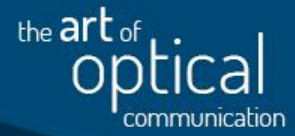

Zavedená praxe už 30 let: **prostý součet maximálních hodnot!**

Snaha utáhnout volné limity u dlouhých tras, velkého počtu součástek/svarů  $\bigcup$ Běžná praxe – divný mix: **prostý součet maximálních + středních hodnot**

=============== vlastnosti současného modelu ==============

- Benevolentní: ke kaskádě mnoha prvků.
- Benevolentní: k dlouhým trasám.
- Krutý: k trasám 100 m.

Jak stanovit objektivní a přiměřený limit pro krátké i dlouhé trasy? **Jedině pomocí toleranční analýzy.**

Limit IL(dB) musí být: 1. srozumitelný, 2. dosažitelný, 3. kontrolovatelný, 4. objektivní.

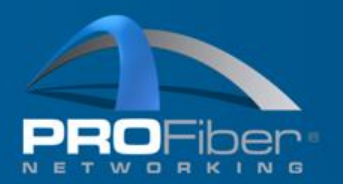

#### Limit IL(dB) Výpočet pomocí toleranční analýzy

the art of

#### Toleranční analýza: každý prvek má svou toleranci vložného útlumu, např:

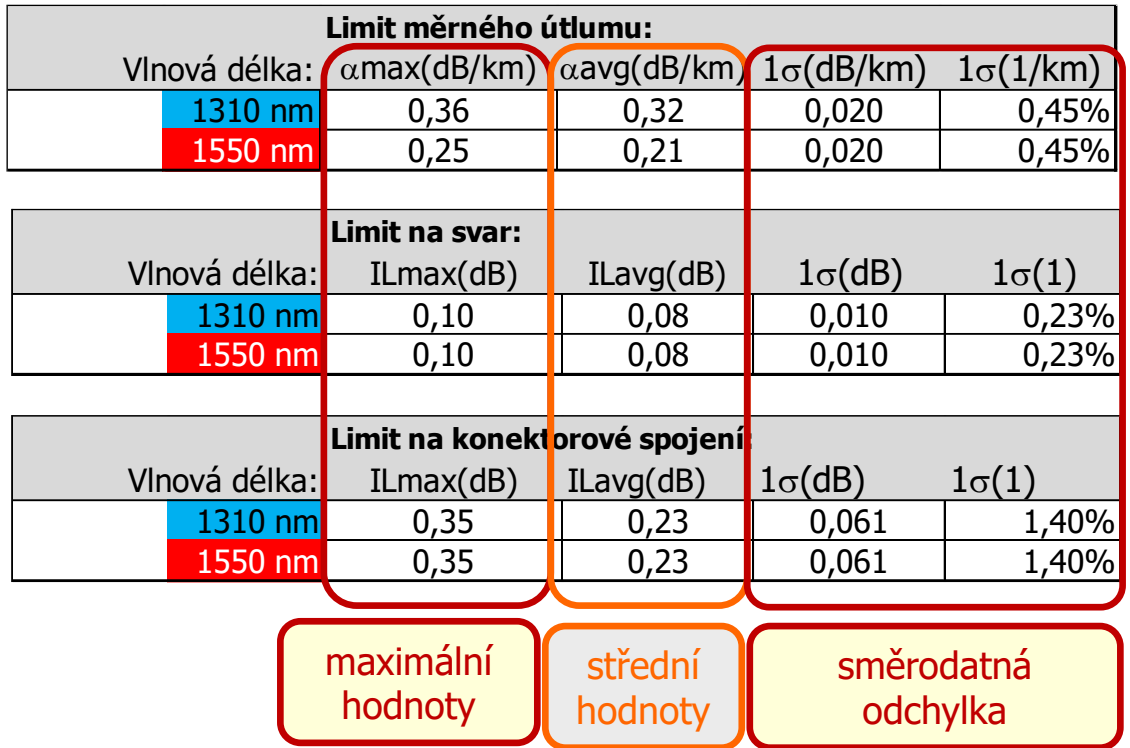

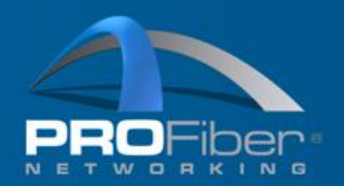

### Limit IL(dB) Výpočet pomocí toleranční analýzy

Toleranční analýza:

každý prvek má své statistické rozložení vložného útlumu, např:

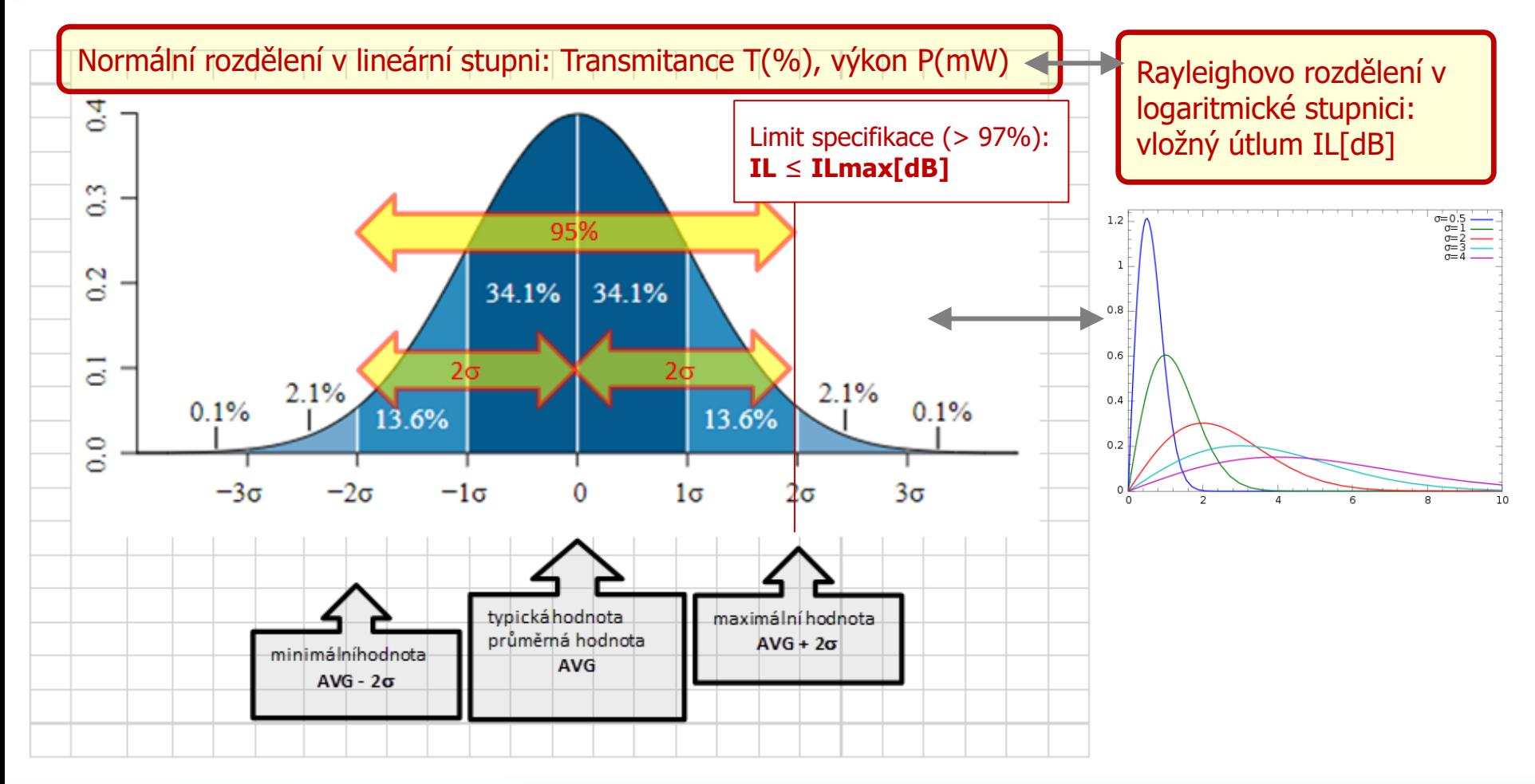

AKADEMIE VLÁKNOVÉ OPTIKY A OPTICKÝCH KOMUNIKACÍ ® www.profiber.eu

the art of

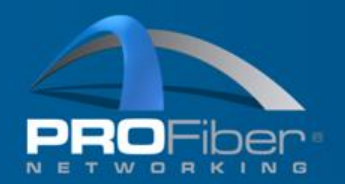

#### Limit IL(dB) konektory

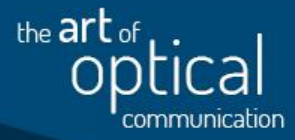

#### Vložný útlum konektoru

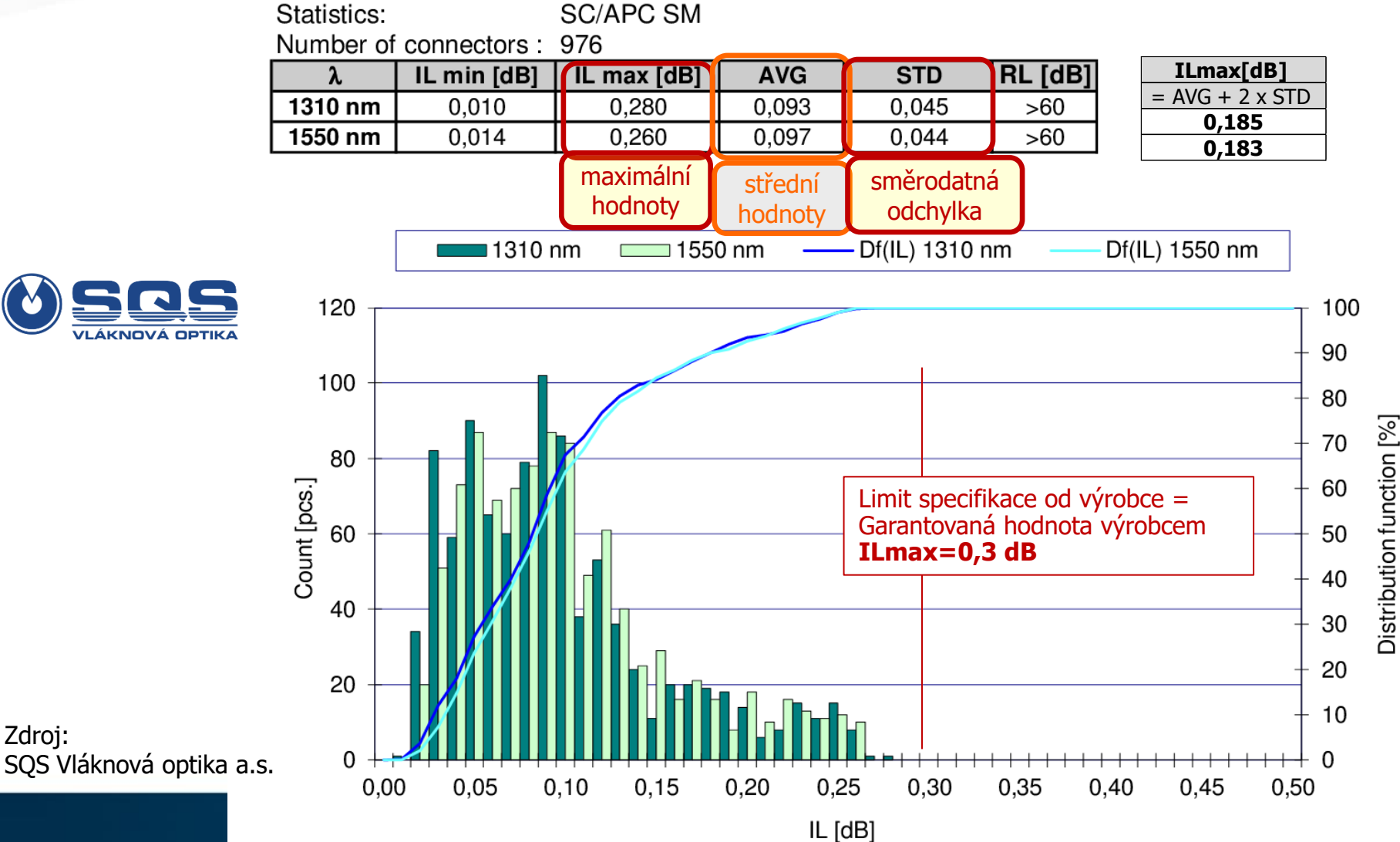

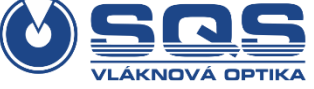

Zdroj:

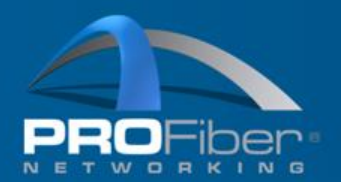

### Limit IL(dB) Výpočet pomocí toleranční analýzy

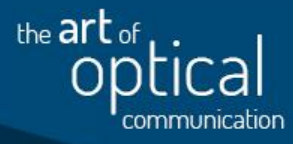

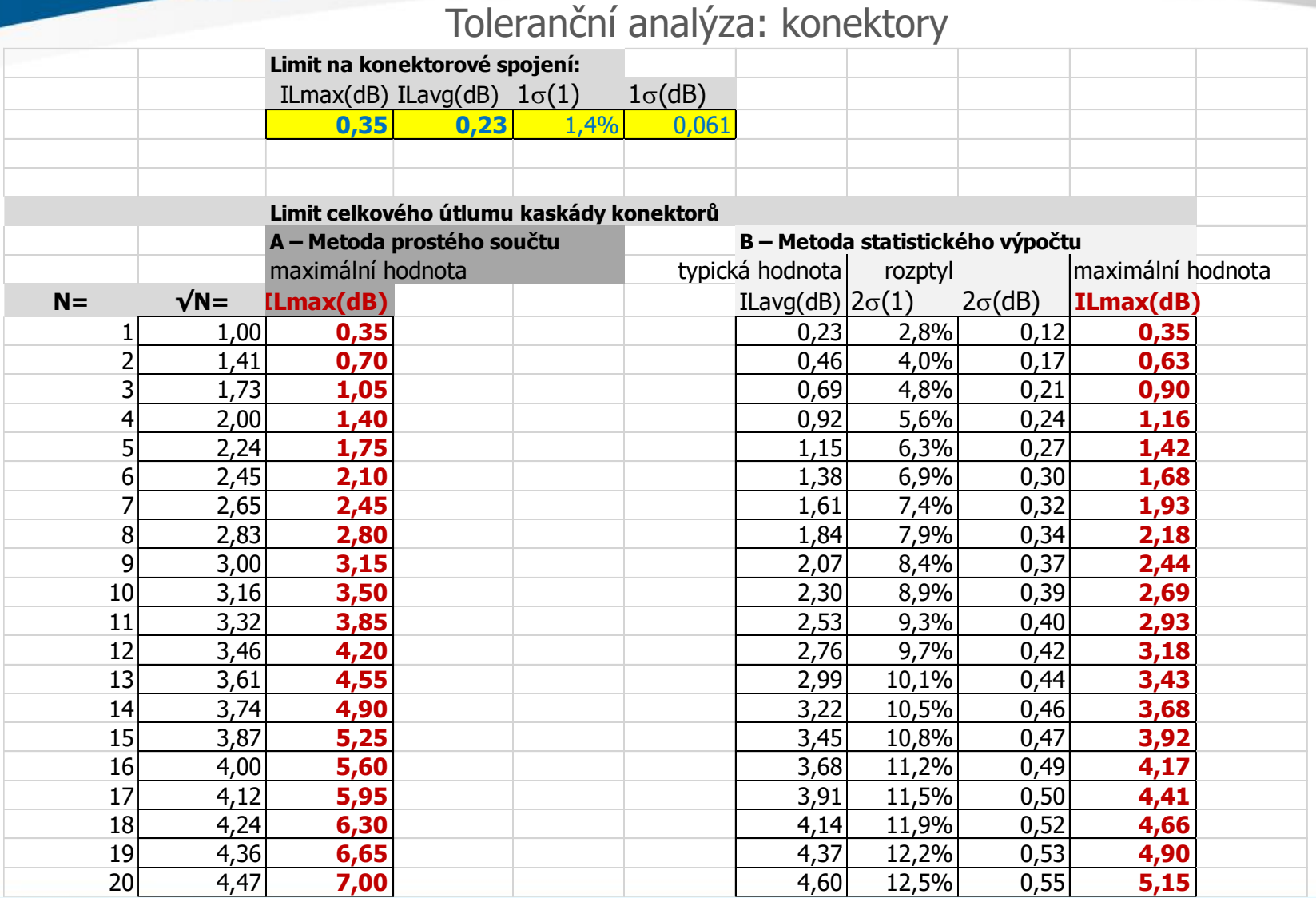

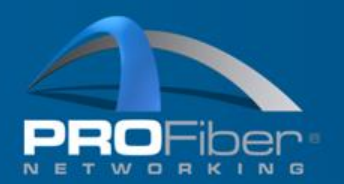

## Limit IL(dB) Výpočet pomocí toleranční analýzy

Toleranční analýza: konektory

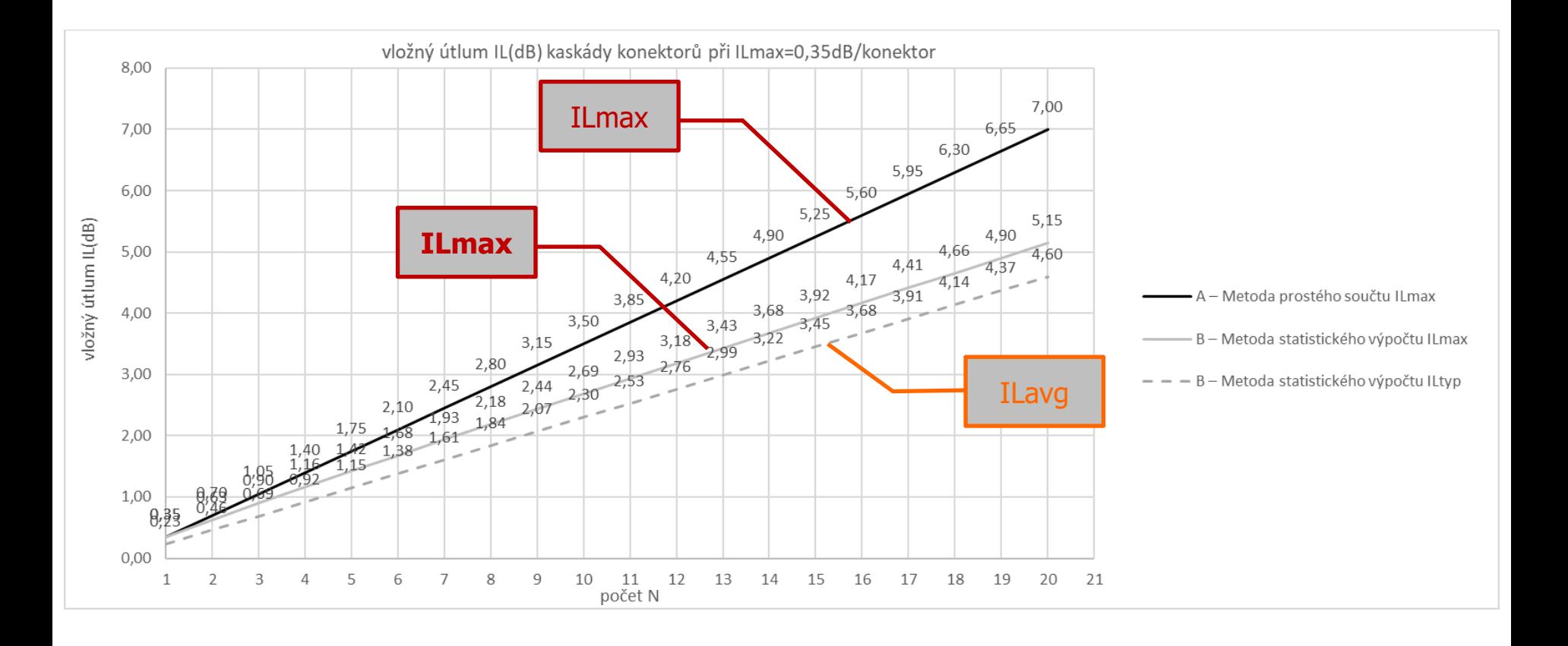

the art of

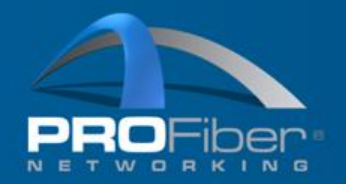

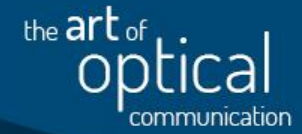

Kalkulačky pro výpočet meze specifikace - příklad pro

- IL(dB) optické trasy, jednovidová vlákna
- katalog běžných hodnot prvků trasy (vlákno, svary, konektory)

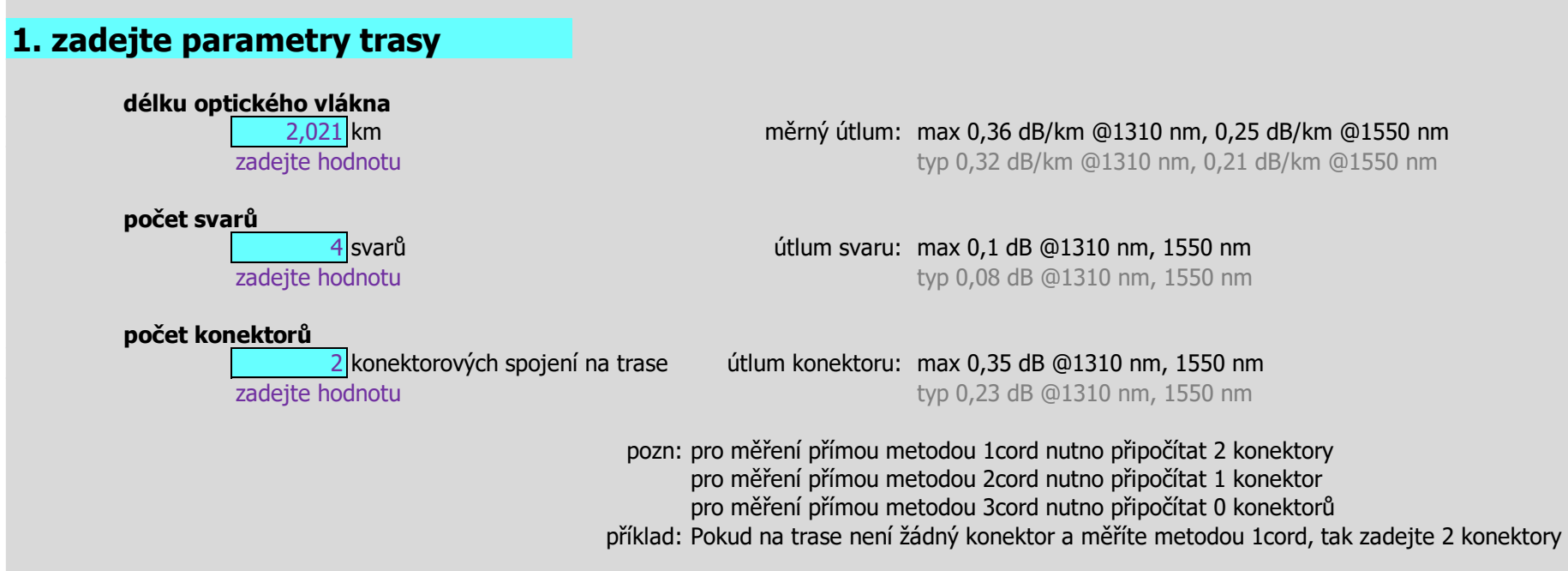

\*) připraveno s podporou projektu č. FW03010551 za finanční spoluúčasti TAČR, program TREND

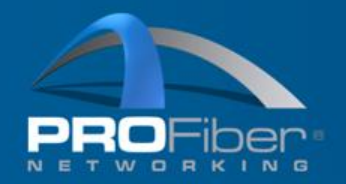

# the art of

## Kalkulačky pro výpočet meze specifikace - příklad pro

IL(dB) optické trasy, jednovidová vlákna

#### **2. výsledek**

#### **Přístup A – Metoda prostého součtu maximálních hodnot** Pmax=(Počet svarů\*Limit útlumu svarů)+(Počet konektorových spojení\*Limit útlumu na konektor)+(Délka vlákna\*Měrný útlum)

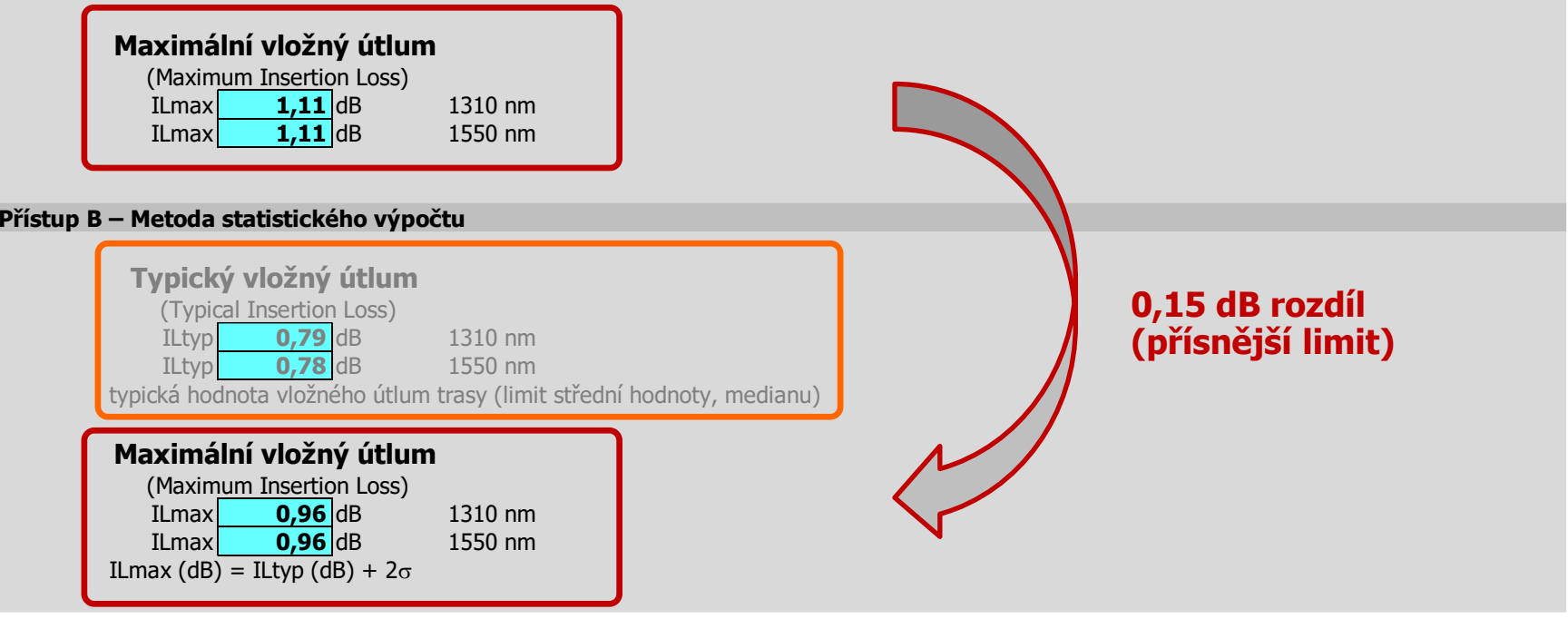

\*) připraveno s podporou projektu č. FW03010551 za finanční spoluúčasti TAČR, program TREND

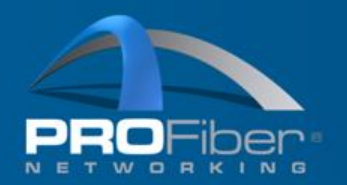

Limit IL (dB) Výpočet pomocí toleranční analýzy

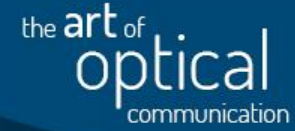

Toleranční analýza: specifikace vložného útlumu trasy krátká trasa o délce max 50 m, 2 konektory, 0 svarů

Vypočteno na kalkulačce meze specifikace IL(dB) optické trasy

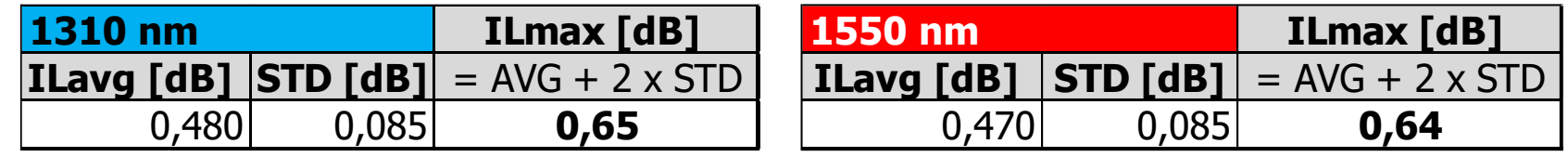

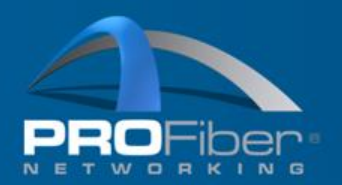

**1310** |**ILavg** 

Limit IL(dB) Náměry z reálných tras

# the art of

### Toleranční analýza: porovnání s reálnými náměry 1739 náměrů, krátké trasy o délce max 50 m, 2 konektory, 0 svarů

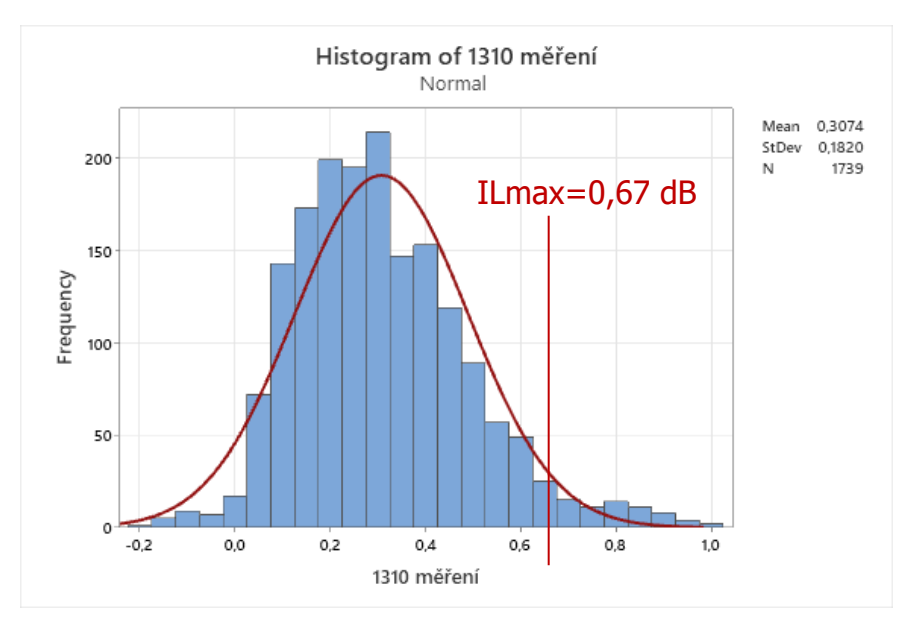

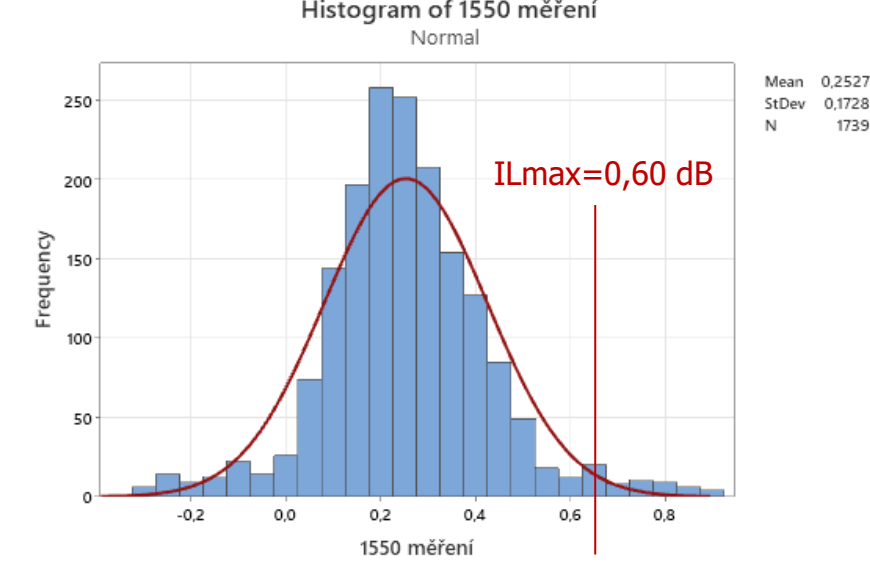

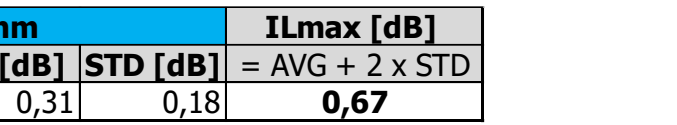

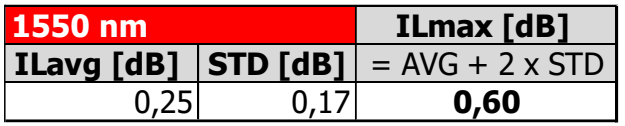

Děkujeme ČEZ distribuce a.s. za poskytnutá anonymizovaná data

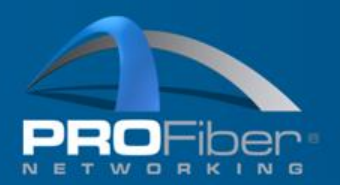

#### Limit IL(dB) Náměry z reálných tras

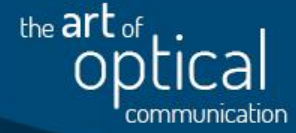

Děkujeme ČEZ distribuce a.s. za poskytnutá anonymizovaná data

Toleranční analýza: porovnání s reálnými náměry 1739 náměrů, krátké trasy o délce max 50 m, 2 konektory, 0 svarů

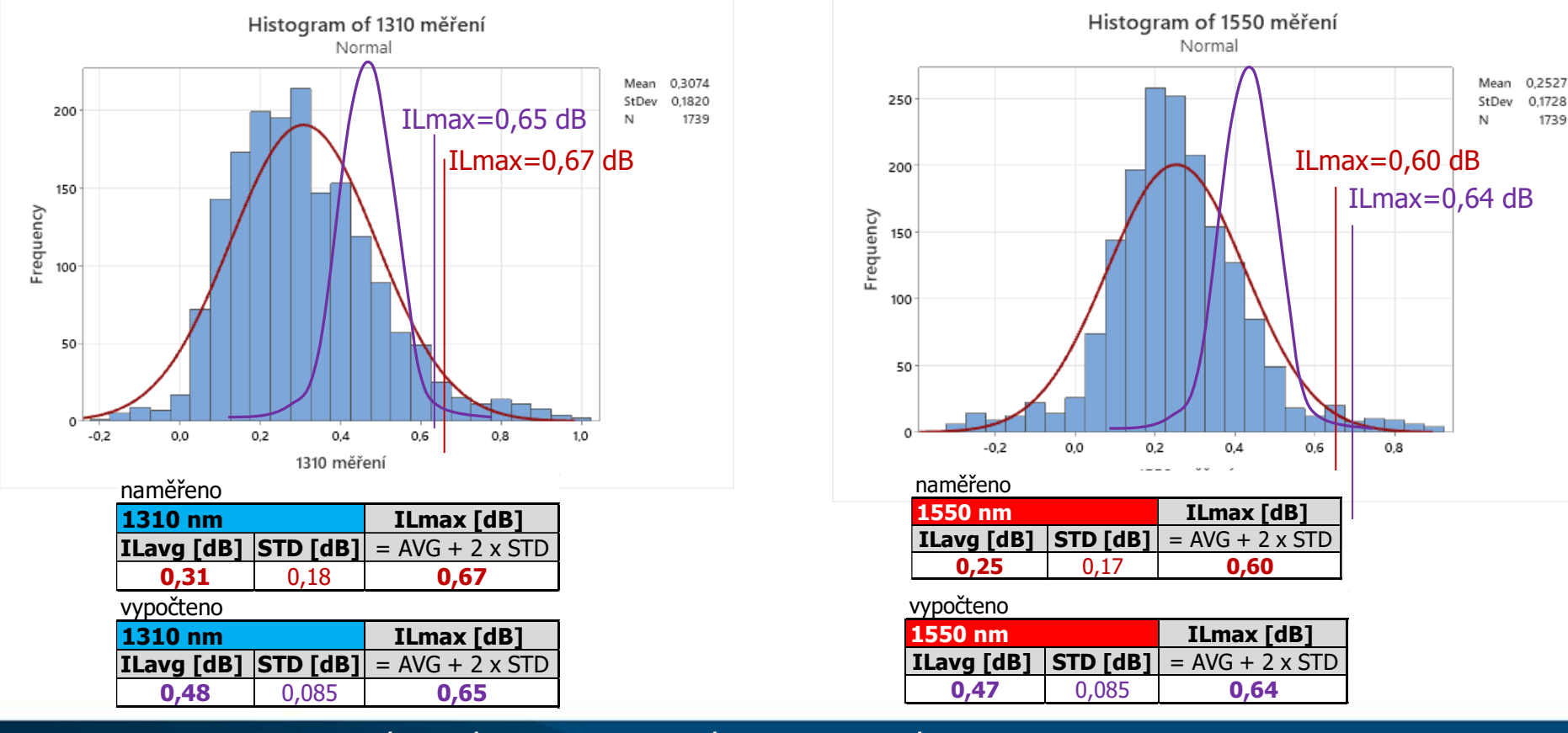

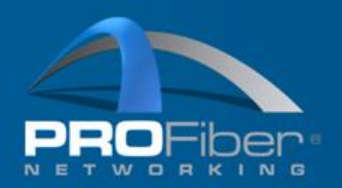

Závěr měření IL [dB] pro krátké trasy

the art of

Na krátkých trasách do 50 m, 2 konektory, 0 svarů

- **Střední hodnota** naměřených výsledků je výrazně menší než specifikace určená výpočtem  $\Rightarrow$  realita je lepší než předepsaný vložný útlum **ILavg** [dB]: **0,31** vs **0,48** @1310nm; **0,25** vs **0,47** @1550nm
- **Směrodatná odchylka** naměřených výsledků je 2 x vetší než u specifikace určené výpočtem  $\Rightarrow$  realita má horší konzistenci měření útlumu **STD** [dB]: 0,18 vs 0,085 @1310nm; 0,17 vs 0,085 @1550nm
- **Maximální hodnota ze statistiky** naměřených výsledků je téměř stejná jako maximální hodnota specifikace určená toleranční analýzou **ILmax** [dB]: **0,67** vs **0,65** @1310nm; **0,60** vs **0,64** @1550nm
- Statistický výpočet nezpřísnil významně limity specifikace vložného útlumu krátkých tras.
- Při aplikaci nového limitu specifikace byla do rozhodovacích pravidel výroku o shodě zahrnuta nejistota měření **U** = **0,2 dB**.
- **Nebylo zaznamenáno navýšení počtu neshodných tras**

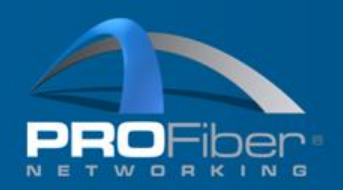

Závěr měření IL [dB] pro dlouhé trasy

Na dlouhých trasách

- Statistický výpočet zpřísnil benevolentní limity specifikace vložného útlumu:
- na trasách cca **10 km** o cca **- 0,3 dB** přísnější limit
- trasách cca **40 km** o cca **– 2,0** dB přísnější limit

Při aplikaci nového limitu specifikace a rozhodovacích pravidel s nejistotou **nebylo zaznamenáno navýšení počtu neshodných tras.**

the art of

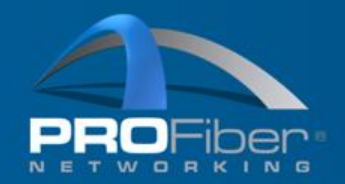

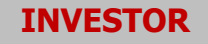

the art of

Předpisujte limity přenosových parametrů realisticky (nebuďte snílci).

Počítejte s nejistotou měření při měření a při výroku o shodě s předepsanými specifikacemi

Při tvorbě technických předpisů přemýšlejte, nechte si poradit, neopisujte blbosti!

Pozor na nákup, prokurement – při výběrových řízeních ztráta kvality při nízké pořizovací ceně. Nízká nákupní cena může skrývat dodatečné náklady na servis a provoz (CAPEX $\overline{\psi}$  vs. OPEX $\hat{\psi}$ ).

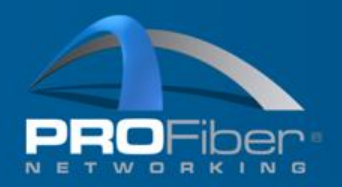

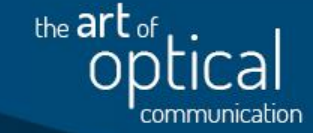

- 1. Učit parametr/ry kterými prokazujeme kvalitu (výrobku nebo služby)
- 2. Určit vhodnou měřicí metodu + měřidla + pracovní postup
- 3. Určit limit/ty parametru
- 4. Určit nejistotu měření
- 5. Změřit a posoudit, zda výsledek vyhověl limitu

(rozhodovací kritérium shody výrobku s předepsanými parametry kvality!)

Do kritéria shody zahrnout nejistotu měření!

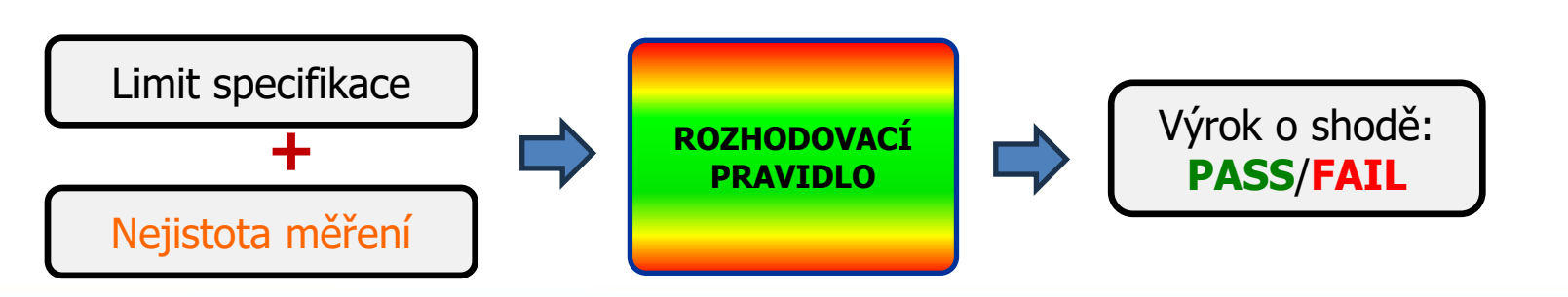

## Děkujeme za pozornost

Otázky?

#### AKADEMIE VLÁKNOVÉ OPTIKY A OPTICKÝCH KOMUNIKACÍ ®

PROFiber Networking CZ s.r.o. Mezi Vodami 205/29 143 00 Praha 4

PROFiber Networking s.r.o. Bernolákova 2 917 01 Trnava

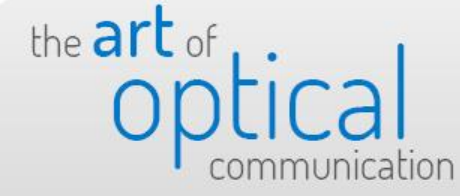

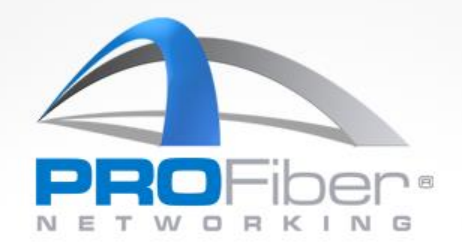